## **INSTRUCCIONES**

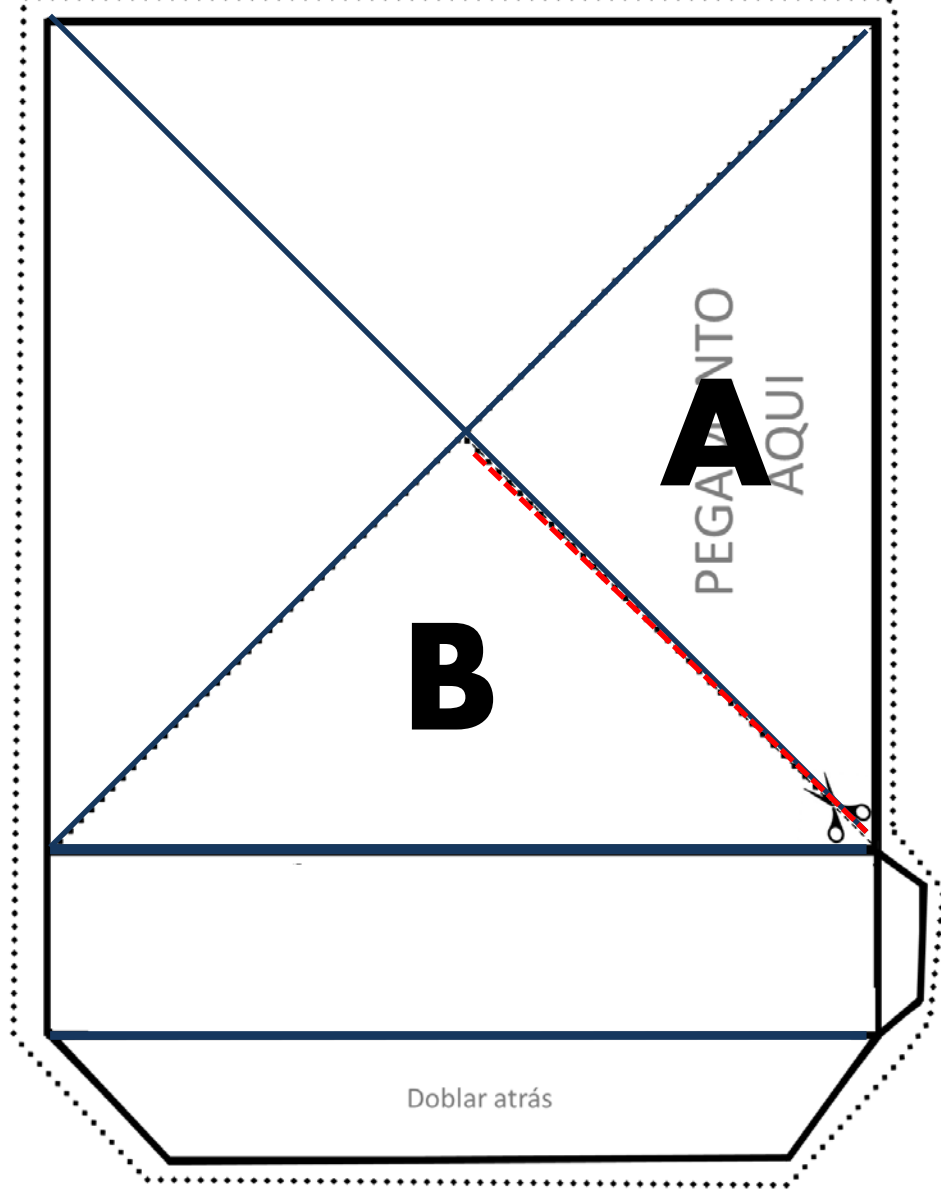

Cortar por la orilla. Realizar los dobleces marcados en color azul. Luego cortar solamente por la línea en color rojo. Colocar pegamento en A Y colocar bajo B Unir las 4 hojas.

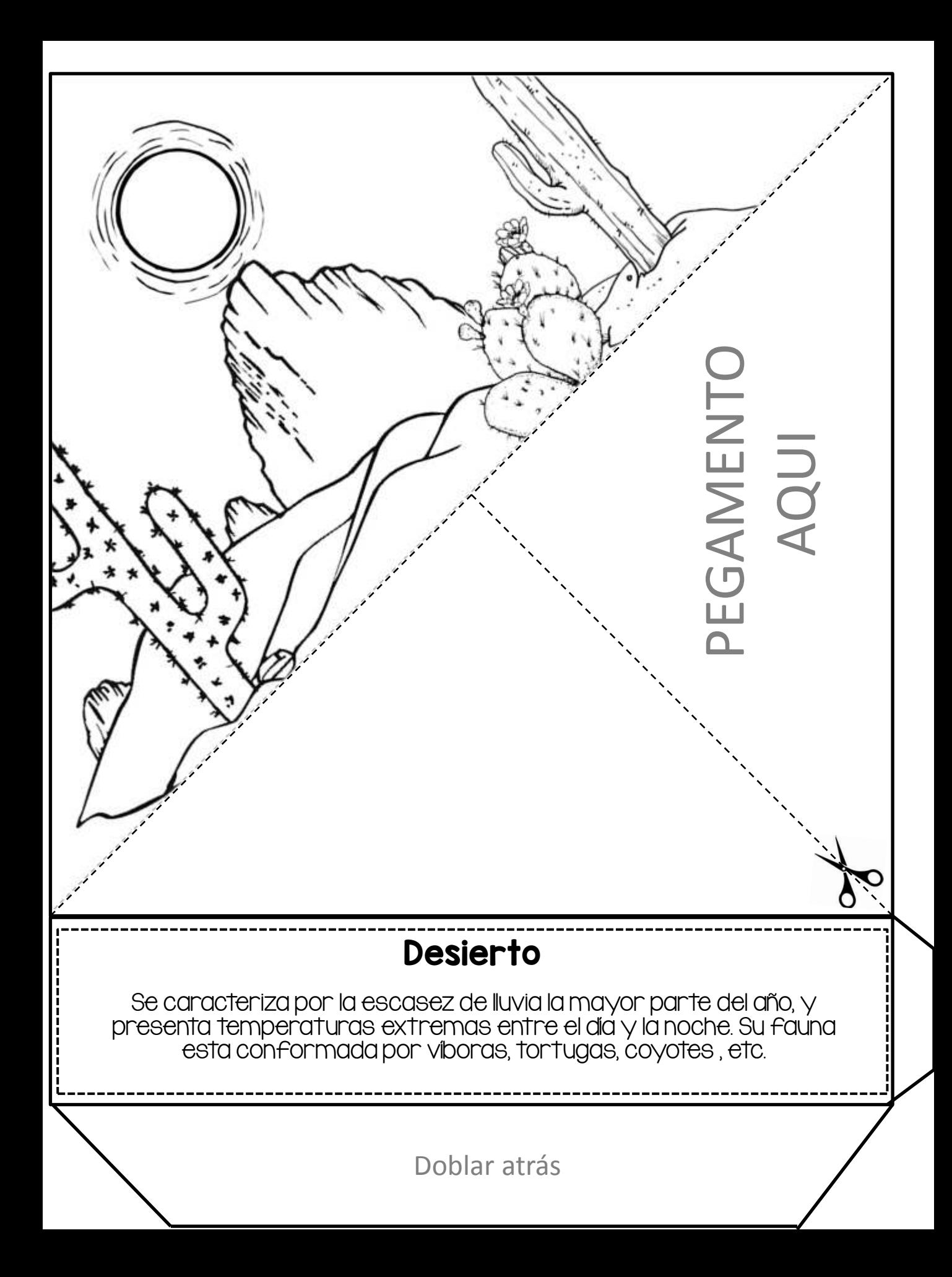

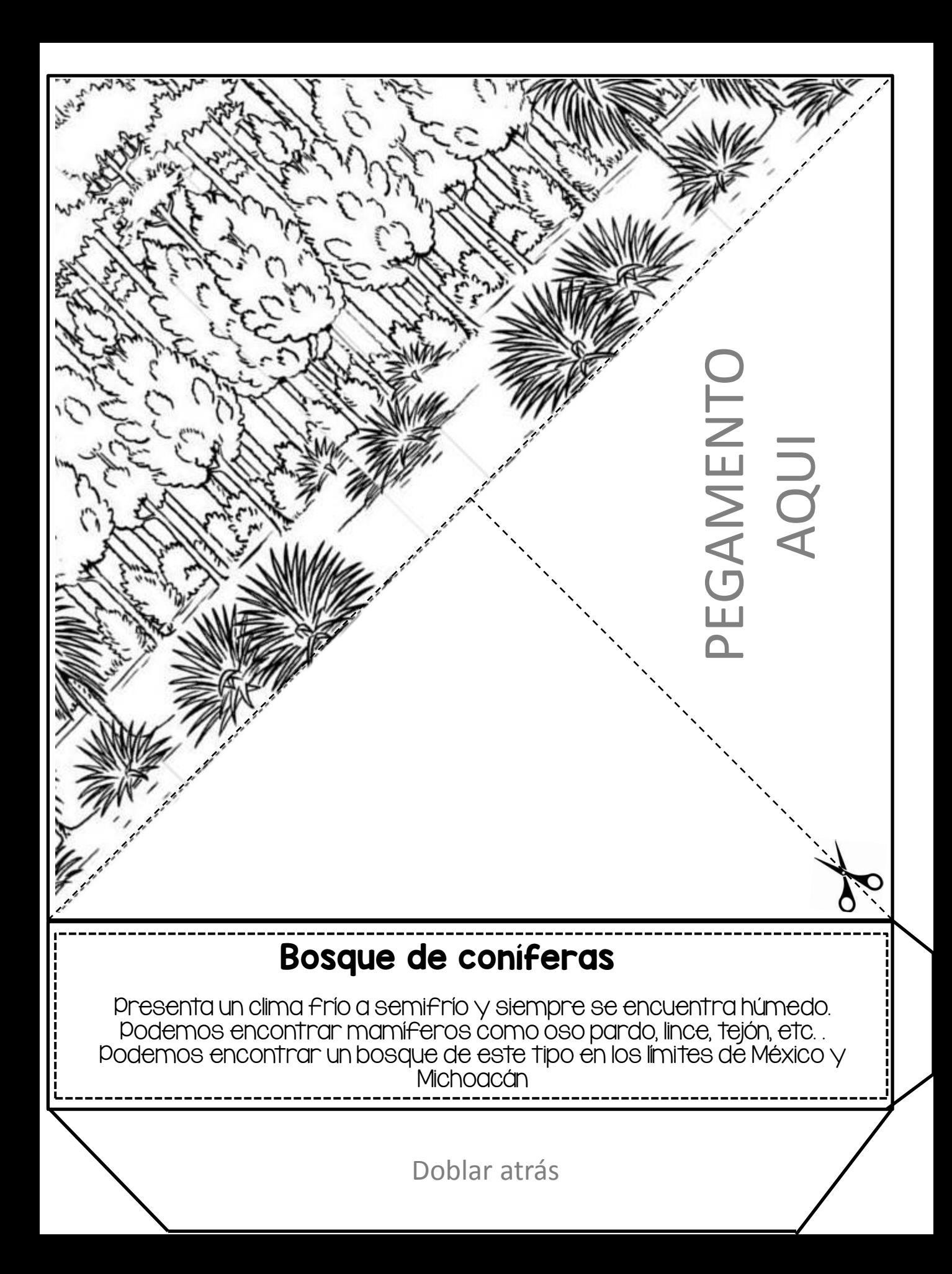

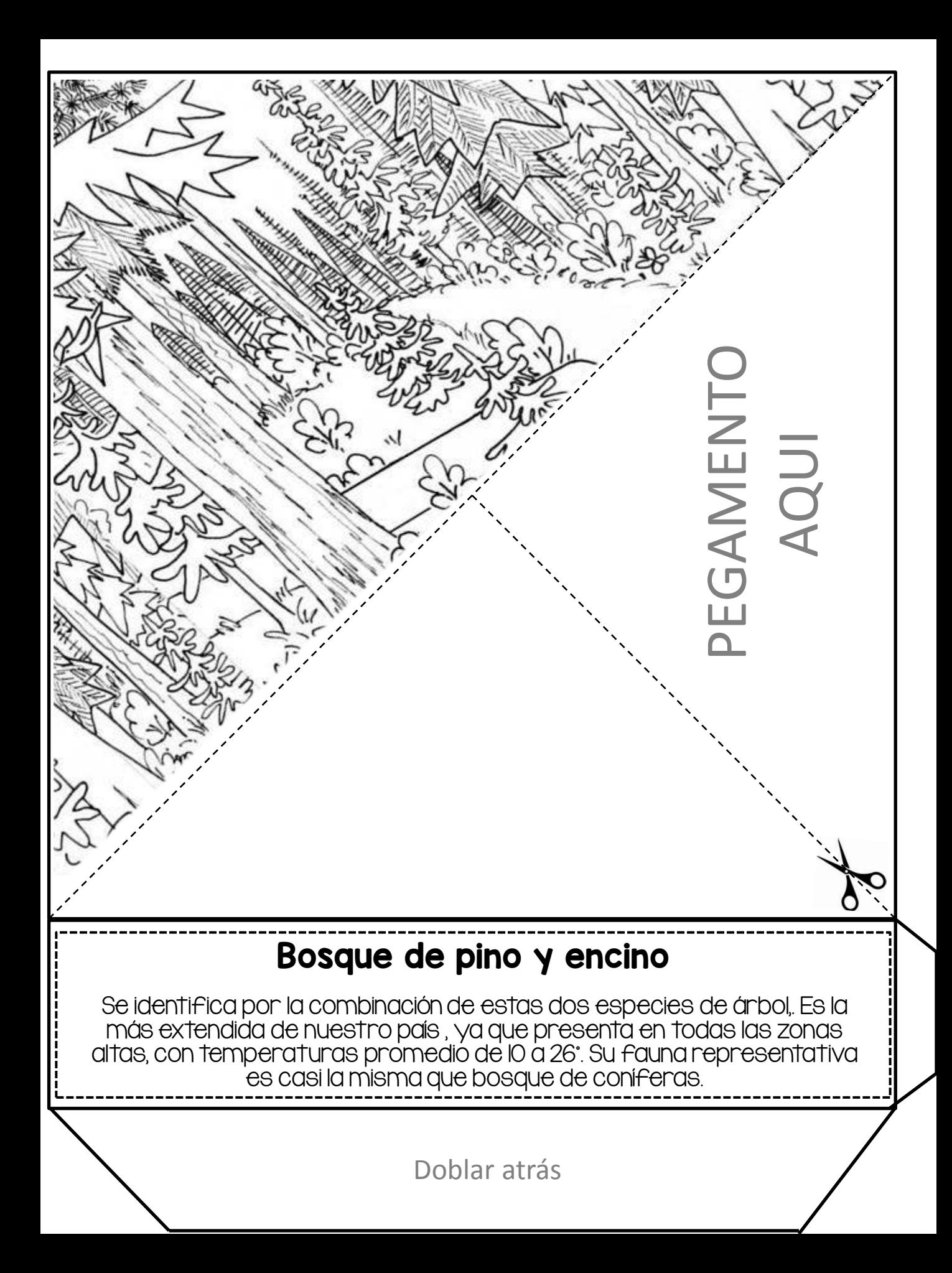

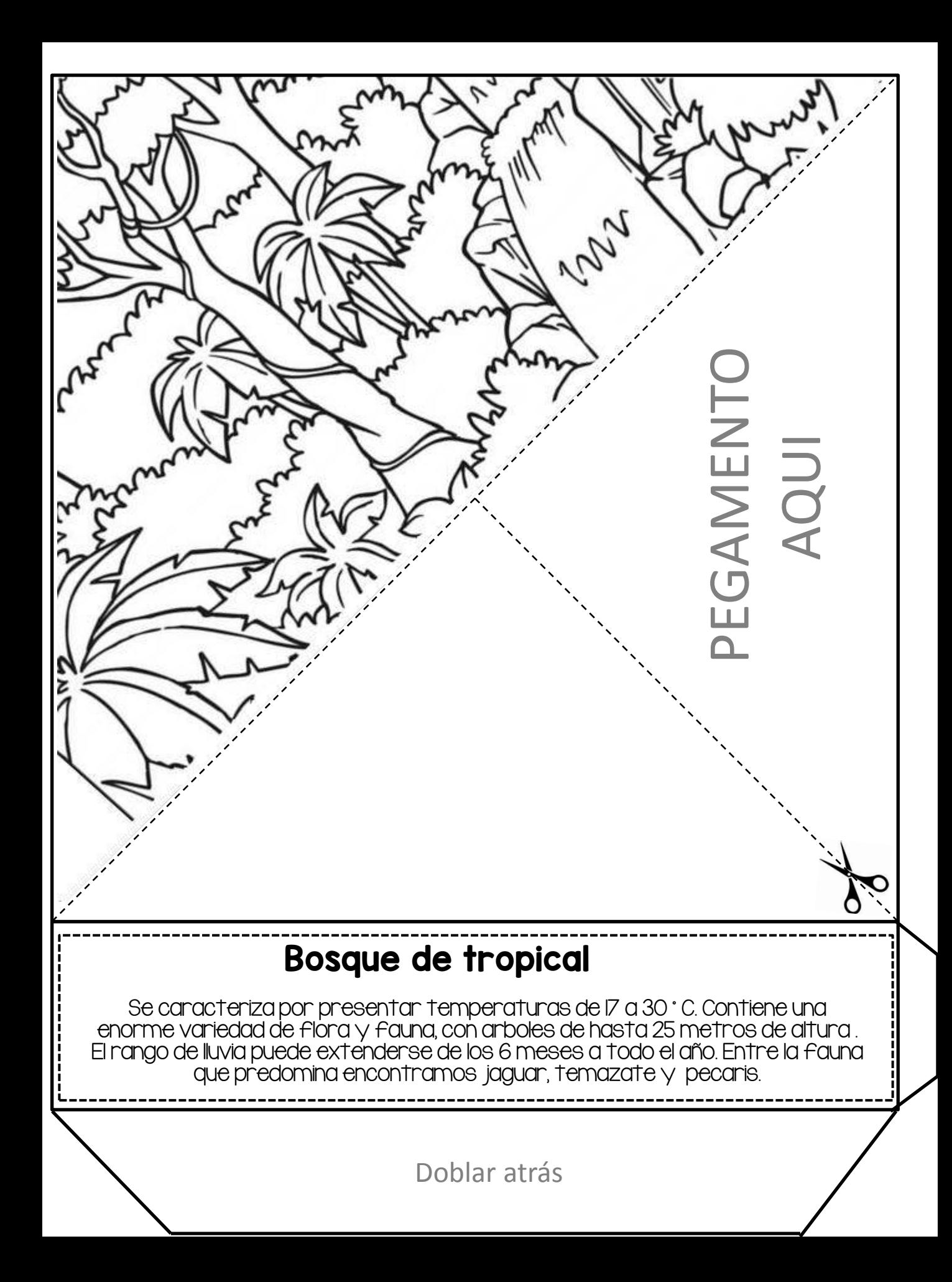

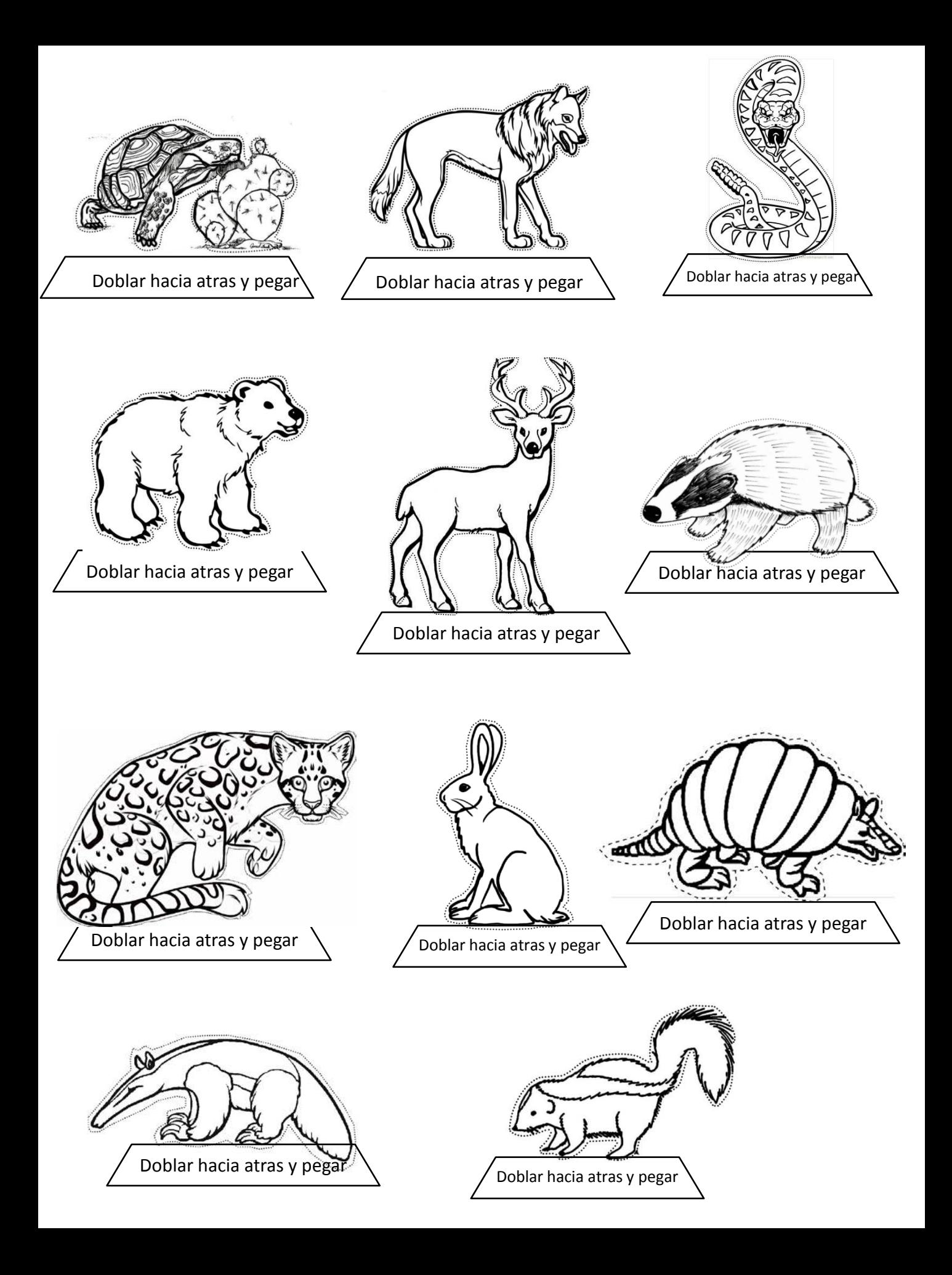

Recursos obtenidos de los siguientes enlaces.

http://www.colorluna.com/skunk-hunt-for-food-coloring-page/

http://www.supercoloring.com/sites/default/files/styles/coloring\_full/public/cif/2009/01 /hare-3-coloring-page.gif

http://www.cucumberpress.com/2017/07/wolf-coloring-page/downloads-wolf-coloringpage-80-in-picture-with-wolf-coloring-page/

http://www.wildlife-animals.com/coloring-pages/armadillo-5.gif

http://www.venadopedia.com/dibujos-venados/

http://www.ososwiki.com/imagenes-dibujo-de-oso-para-colorear-jpg

http://www.wildlife-animals.com/coloring-pages/anteater-10.gif

https://imgs.steps.dragoart.com/how-to-draw-an-ocelot-step-10\_1\_000000156493\_5.gif

http://exprimartdesign.com/wp-content/uploads/2017/05/valuable-inspiration-lizardanimal-coloring-pages-texas-tortoise-horn-lizard-animal-coloring-pagespng-500.jpg

http://www.chisumquarterhorses.com/wp-content/uploads/2017/02/free-coloringpages-rattlesnake-coloring-page-new-on-remodelling-picture-coloring-page.jpg

http://www.supercoloring.com/sites/default/files/styles/coloring\_full/public/cif/20 13/01/realistic-coyote-coloring-page.jpg

Definiciones, libro de texto de ciencias de la sep pags. 57 y 58

Fuentes KG Red Hands y KG Lego House

http://www.kimberlygeswein.com/

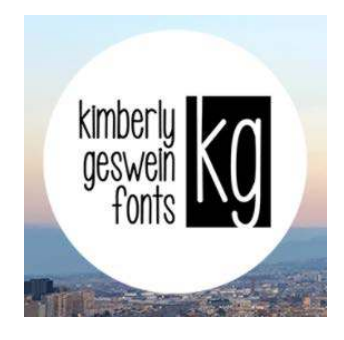